### altala CISCO.

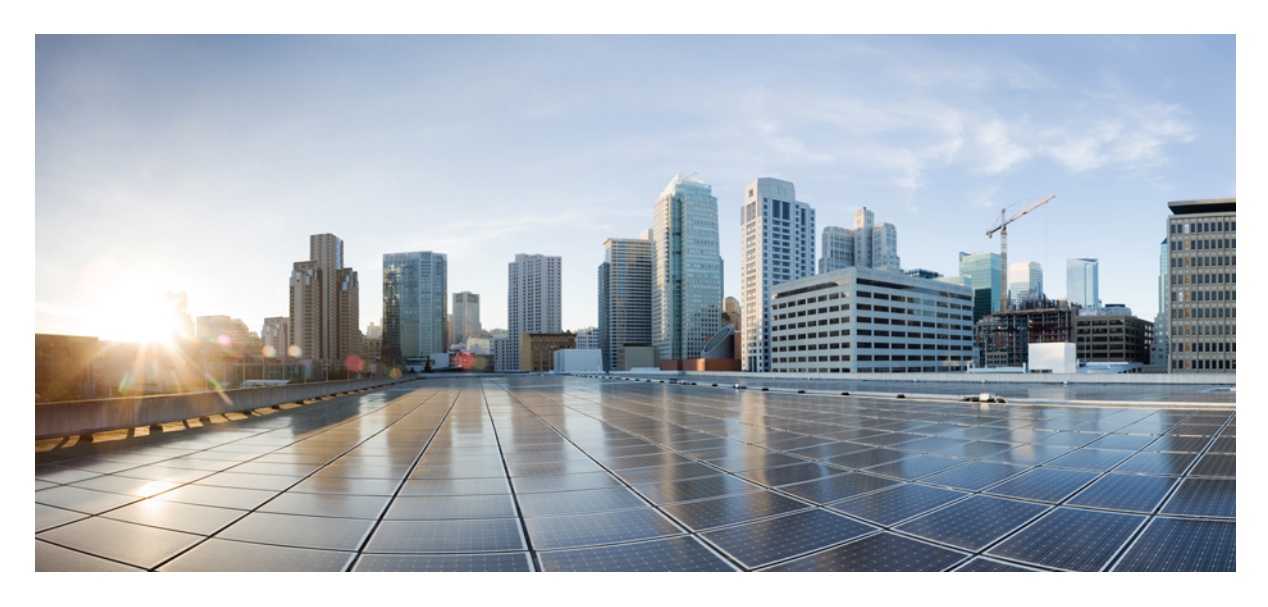

### **Cisco MDS NX-OS Configuration Limits, Release 9.x**

#### **Cisco MDS NX-OS [Configuration](#page-1-0) Limits 2**

Switch-Level Fibre Channel [Configuration](#page-1-1) Limits for Cisco MDS 9000 Series Switches **2** Physical Fabric [Configuration](#page-6-0) Limits for Cisco MDS 9000 Series Switches **7** [Configuration](#page-8-0) Limits for Port Line Rate Throughput on Cisco MDS 9700 40 Gbps 24-Port FCoE Modules **9** Fibre Channel Topology [Combinations](#page-9-0) and Scaling **10** Fibre Channel Scale [Limitations](#page-10-0) **11** Syslog and [Warnings](#page-11-0) for Network Scale **12** Switch-Level [Configuration](#page-12-0) Limits for Fibre Channel over Ethernet **13** Physical Fabric [Configuration](#page-13-0) Limits for Fibre Channel over IP **14** Cisco MDS 9000 I/O Accelerator [Configuration](#page-13-1) Limits **14** Fibre Channel Flow [Configuration](#page-14-0) Limits **15** Cisco MDS 48-Port 64-Gbps Fibre Channel Switching Module [\(DS-X9748-3072K9\)](#page-15-0) line card SAN Analytics ITL [limit](#page-15-0) **16** Zone [Fanout](#page-15-1) Scale Limits **16**

<span id="page-1-0"></span>**Revised: April 16, 2024**

# **Cisco MDS NX-OS Configuration Limits**

This document discusses the configuration and scalability limits for various SAN switching parameters:

#### **Change History**

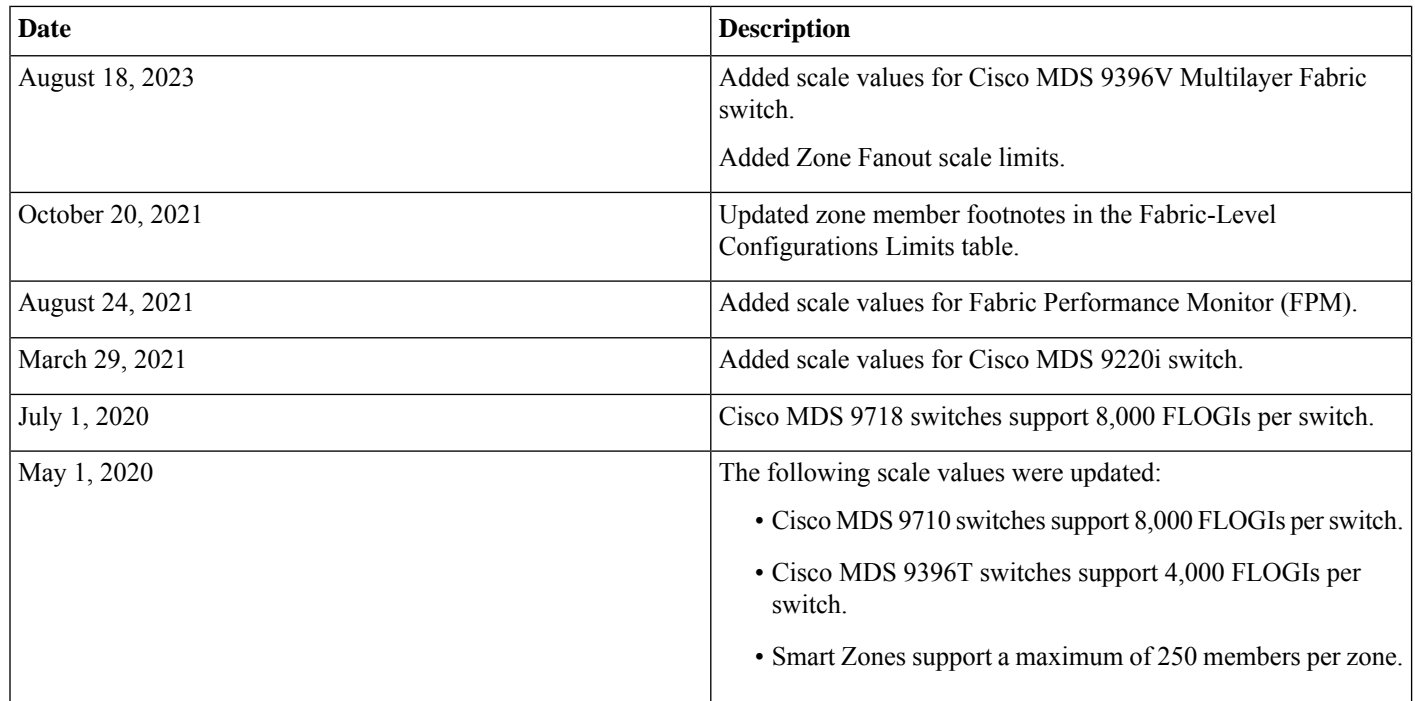

### <span id="page-1-1"></span>**Switch-Level Fibre Channel Configuration Limits for Cisco MDS 9000 Series Switches**

System messages are generated whenever the configuration limits are exceeded. For more information, see the [Cisco](https://www.cisco.com/c/en/us/td/docs/switches/datacenter/sw/system_messages/reference/sys_Book.html) MDS 9000 Series and Nexus 7000 Series NX-OS System Messages [Reference](https://www.cisco.com/c/en/us/td/docs/switches/datacenter/sw/system_messages/reference/sys_Book.html) document.

The following table lists the switch-level configuration limits for Cisco MDS 9000 Series switches:

#### **Table 1: Switch-Level Configuration Limits**

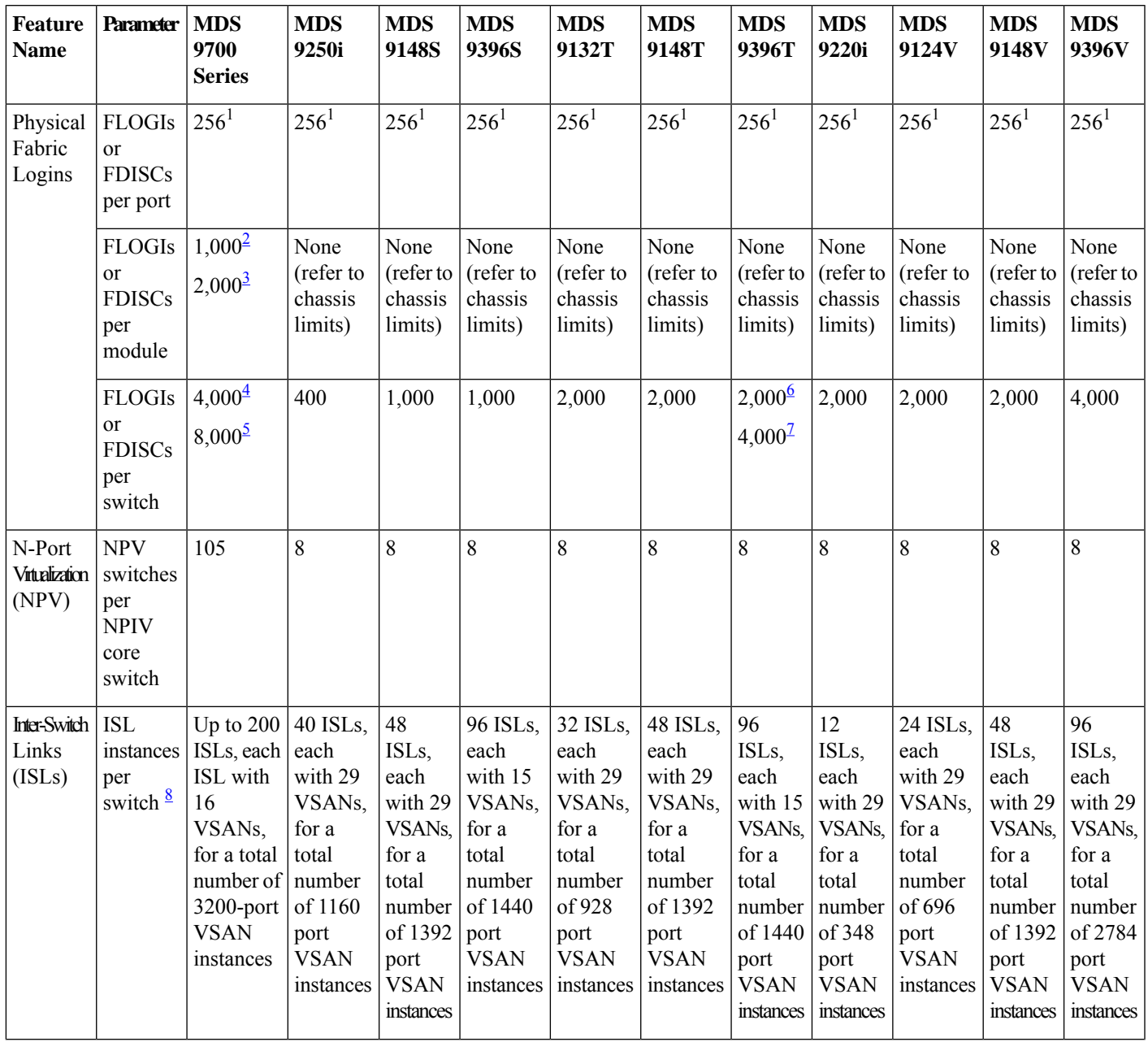

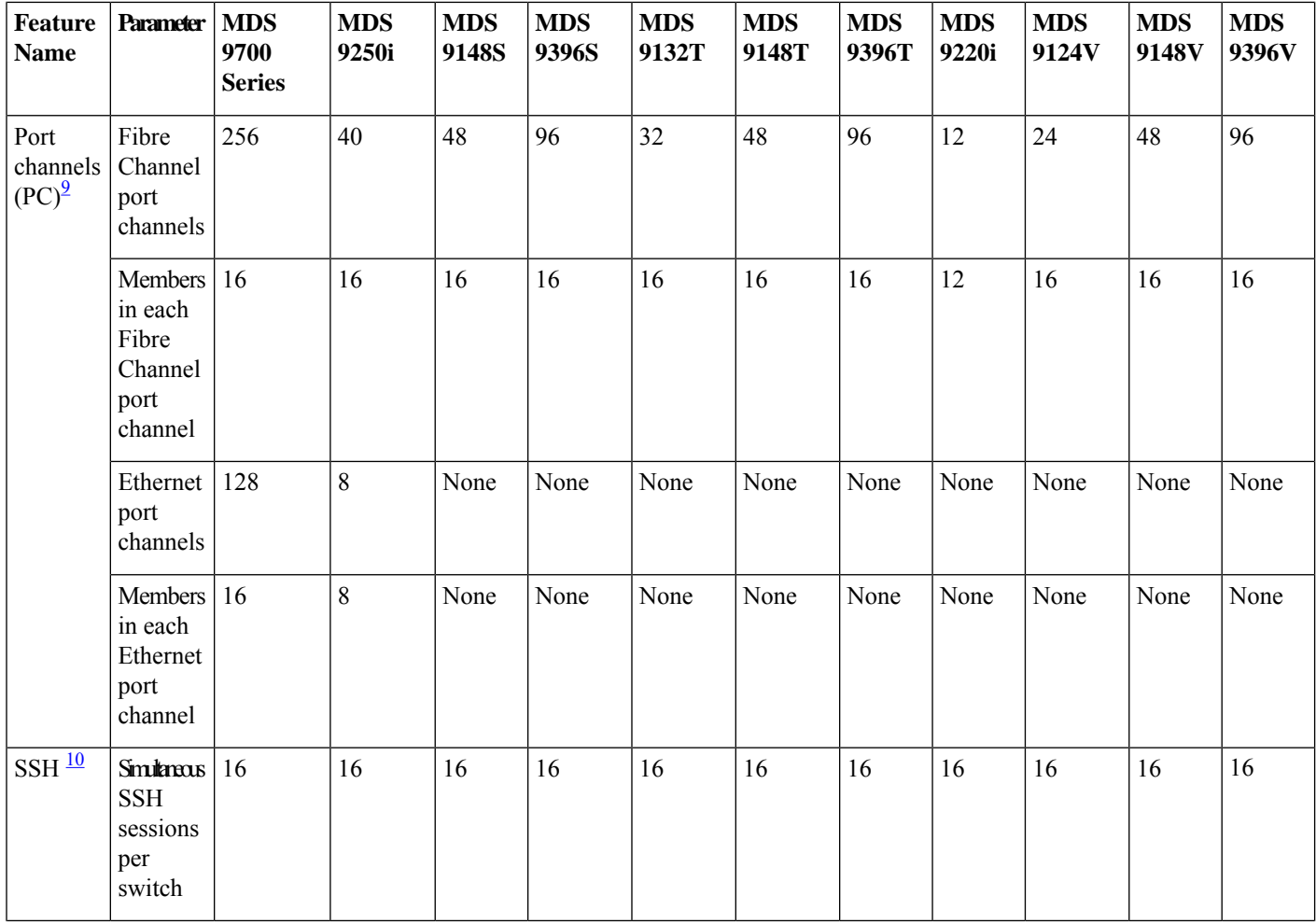

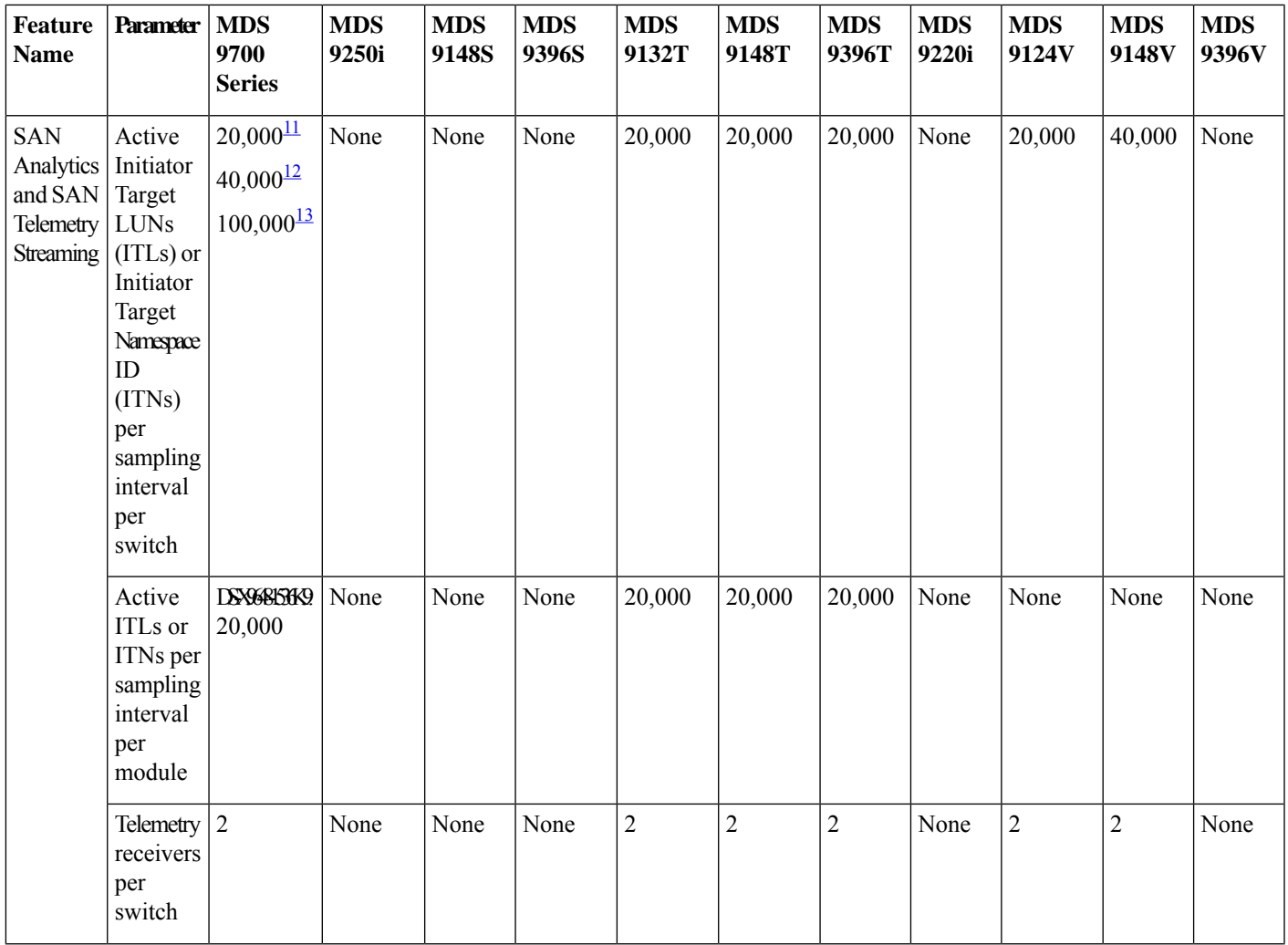

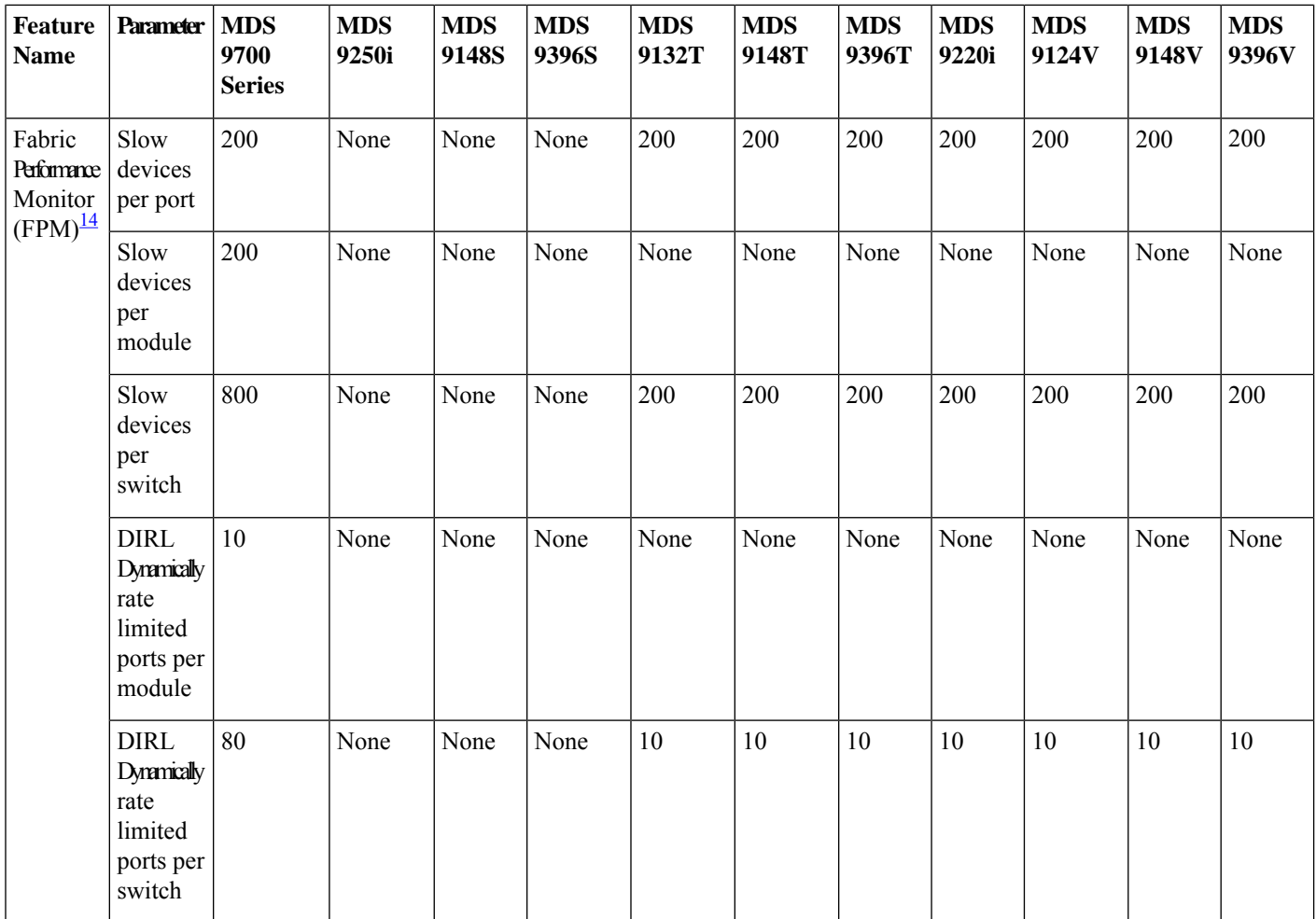

<span id="page-5-5"></span><span id="page-5-2"></span><span id="page-5-1"></span><span id="page-5-0"></span><sup>1</sup> This is the recommended limit. FLOGIs or FDISCs are not rejected until 512 logins have been accepted on the port.

2 Supported on DS-X9448-768K9.

<span id="page-5-6"></span>3 Supported on DS-X9648-1536K9 and DS-X9748-3072K9.

4 Supported in Cisco MDS 9706 switches.

Supported in Cisco MDS 9710 switches in Cisco MDS NX-OS Release 8.4(1a) and earlier releases.

<span id="page-5-4"></span><span id="page-5-3"></span>5 Supported in Cisco MDS 9710 switches with Cisco MDS 9700 Series Supervisor-4 Module (DS-X97-SF4-K9) from Cisco MDS NX-OS Release 8.4(2) and later releases.

<span id="page-5-7"></span>Supported in Cisco MDS 9718 switches with Cisco MDS 9700 Series Supervisor-1 Module (DS-X97-SF1E-K9) or Cisco MDS 9700 Series Supervisor-4 Module (DS-X97-SF4-K9) from Cisco MDS NX-OS Release 8.4(2a) and later releases.

<span id="page-5-8"></span>6 Supported in Cisco MDS NX-OS Release 8.4(1a) and earlier releases.

7 Supported from Cisco MDS NX-OS Release 8.4(2) and later releases.

<sup>8</sup> ISLs can be an individual FC link, VFC link, FC port channel, or VFC port channel. One port channel interface with up to 16 member links is considered as one ISL instance.

 $9\text{ A system message appears in the user's session when the maximum supported limit of port channels and member ports is.}$ exceeded.

- <span id="page-6-1"></span><sup>10</sup> A system message appears on the user's session when the maximum supported number of SSH sessions is exceeded.
- <span id="page-6-3"></span><span id="page-6-2"></span>11 Supported in Cisco MDS NX-OS Release 8.3(1) and earlier releases.
- <sup>12</sup> Supported from Cisco MDS NX-OS Release 8.3(2) and later releases.

When there are more than 40,000 ITLs or ITNs distributed across multiple modules in multilayer directors or 20,000 ITLs or ITNs in fabric switches, a random set of ITL or ITN data is reported. The ITL or ITN data may change frequently and becomes unpredictable. Hence, we recommend that you limit the number of ITLs or ITNs in a switch to less than the maximum limit or query only view types. For example, a single query configured can display up to the maximum active ITLs or ITNs. If there are two queries configured, the queries together can display up to the maximum active ITLs or ITNs.

Beginning with Cisco MDS NX-OS Release 9.3(2), the number of ITLs or ITNs distributed across multiple modulesin multilayer directors is increased from 40,000 to 100,000

<span id="page-6-4"></span><sup>13</sup> Supported from Cisco MDS NX-OS Release 8.3(2) and later releases.

When there are more than 40,000 ITLs or ITNs distributed across multiple modules in multilayer directors or 20,000 ITLs or ITNs in fabric switches, a random set of ITL or ITN data is reported. The ITL or ITN data may change frequently and becomes unpredictable. Hence, we recommend that you limit the number of ITLs or ITNs in a switch to less than the maximum limit or query only view types. For example, a single query configured can display up to the maximum active ITLs or ITNs. If there are two queries configured, the queries together can display up to the maximum active ITLs or ITNs.

<span id="page-6-5"></span>Beginning with Cisco MDS NX-OS Release 9.3(2), the number of ITLs or ITNs distributed across multiple modulesin multilayer directors is increased from 40,000 to 100,000

<span id="page-6-0"></span><sup>14</sup> The scale values provided are the maximum tested number of devices and ports that can be monitored by FPM on supported platforms. However, FPM may support more devices and ports than the tested values.

## **Physical Fabric Configuration Limits for Cisco MDS 9000 Series Switches**

The following table lists the configuration limits for Cisco MDS 9000 fabrics.

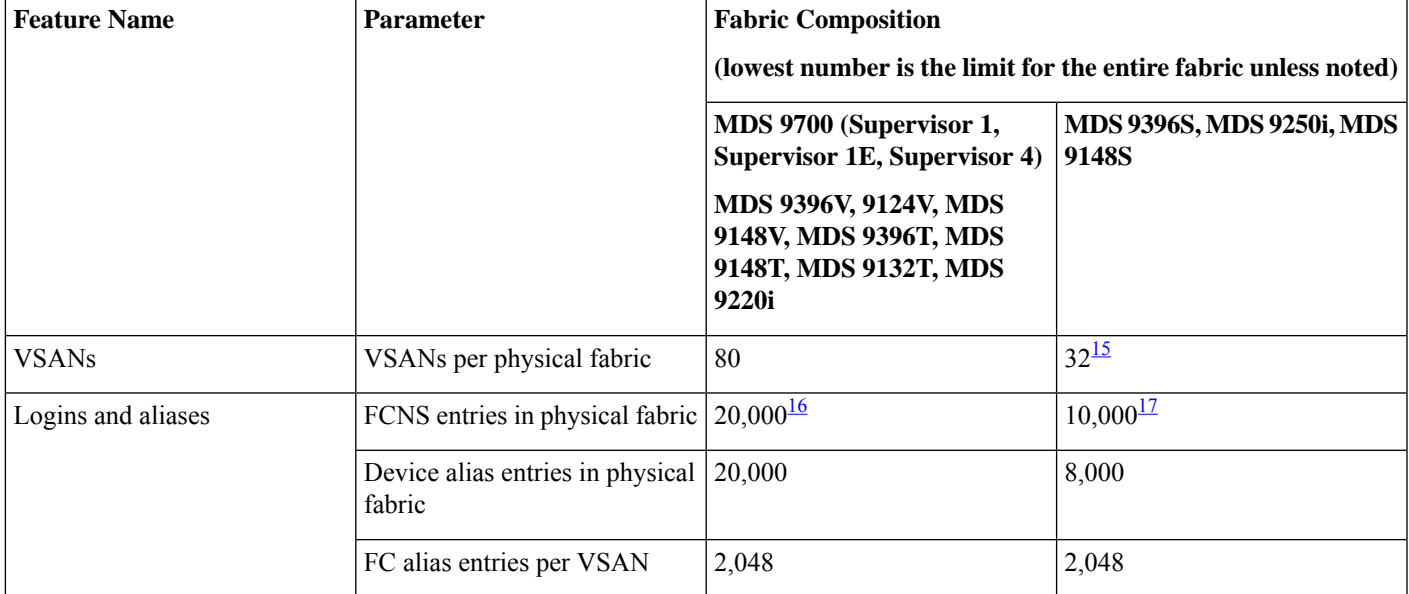

#### **Table 2: Physical Fabric Configuration Limits**

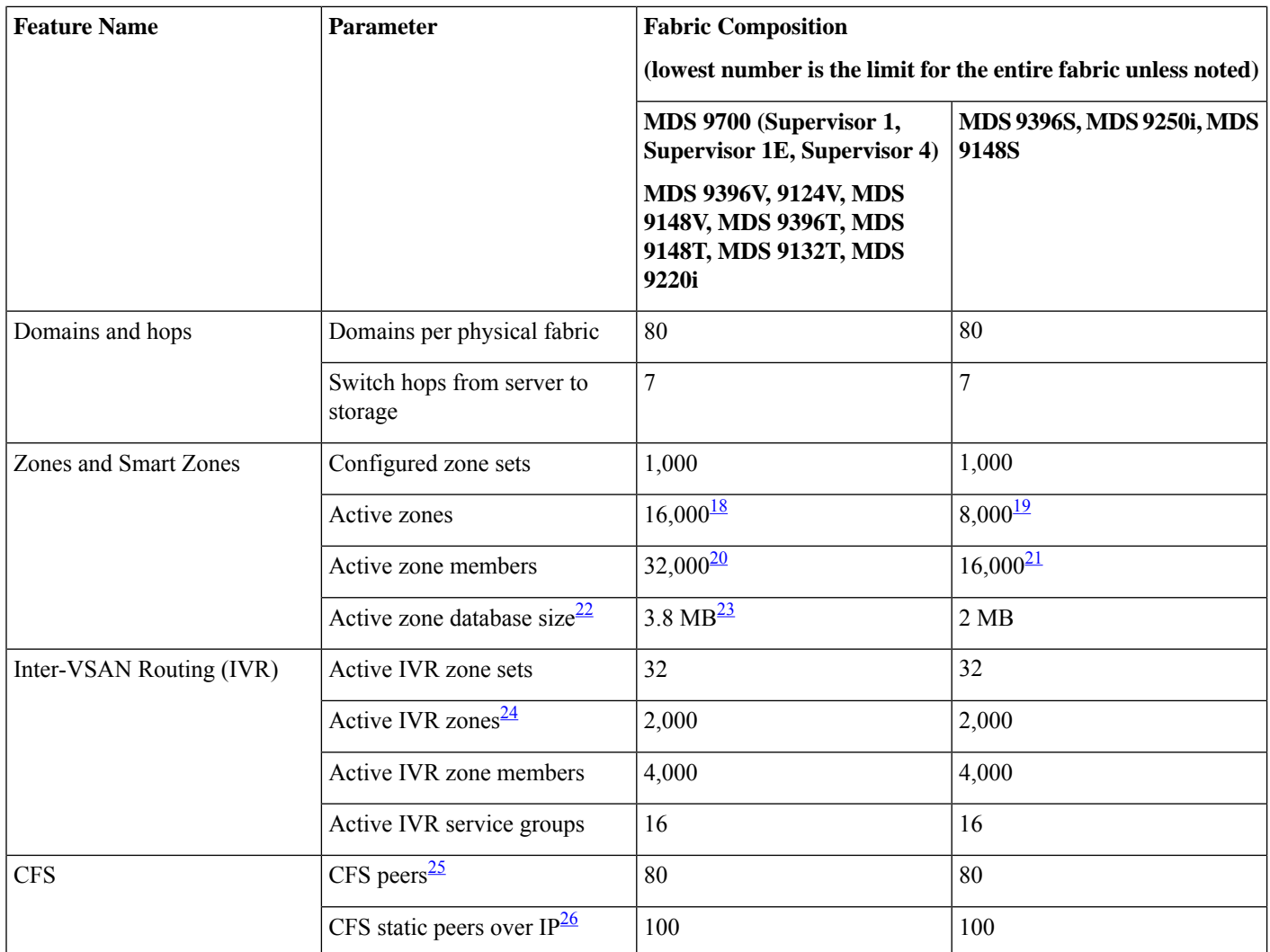

<span id="page-7-2"></span><span id="page-7-1"></span><span id="page-7-0"></span><sup>15</sup> In a physical fabric with mixed VSAN limits, all switches may be in the first 32 VSANs. The remaining VSANs may only exist on the switches that support more than 32 VSANs.

<span id="page-7-4"></span><sup>16</sup> An error message is logged to the configuration session when this limit is exceeded and further increases are blocked.

<span id="page-7-3"></span> $17$  A warning message is logged to the configuration session when this limit is exceeded; however, further increases are not blocked.

<span id="page-7-6"></span><sup>18</sup> An error message is logged to the configuration session when this limit is exceeded and further increases are blocked.

<sup>19</sup> A warning message is logged to the configuration session when this limit is exceeded; however, further increases are not blocked.

<span id="page-7-5"></span> $20$  This limit has two components. The first limit is the FCNS maximum of 20,000 online entries in the fabric. The second limit is a maximum of 32,000 zone members in the zone database. Up to the FCNS limit of these may be online. The remaining may be unique offline members or reused online members. This limit was tested with 20,000 unique online devices and 12,000 reused online zone members.

 $21$  This limit has two components. The first limit is the FCNS maximum of 10,000 online entries in the fabric. The second limit is a maximum of 16,000 zone members in the zone database. Up to the FCNS limit of these may be online. The remaining may be unique offline members or reused online members. This limit was tested with 10,000 unique online devices and 6,000 reused online zone members.

- <span id="page-8-2"></span><sup>22</sup> This limit is supported when all switches in the fabric are running Cisco MDS NX-OS Release 6.2(7) or later. If there are any switches in the fabric that are running Cisco MDS NX-OS Release 6.2(5) or earlier, then the lower 2 MB zone database limit prevails and must not be exceeded for reliable zone operation.
- <span id="page-8-3"></span><span id="page-8-1"></span><sup>23</sup> An error message is logged to the configuration session when this limit is exceeded and further increases are blocked.
- <span id="page-8-4"></span><sup>24</sup> Total across all VSANs. Any single VSAN may not have more than 1,000 IVR zones.
- <span id="page-8-5"></span> $25$  An error message is logged to the configuration session when this limit is exceeded and further increases are blocked.
- <sup>26</sup> An error message is logged to the configuration session when this limit is exceeded and further increases are blocked.

### **Example: Checking the Size of the Zone Database**

The following example shows how to check the size of the zone database in VSAN 310:

```
(config)# show zone status vsan 310 | Inc "Db Size" P 1
Full Zoning Database :
   Db Size: 1040524 Bytes
--
Active Zoning Database :
    Db Size: 962156 Bytesc
```
Now, Add 962156 with 1040524 = 2002680

<span id="page-8-0"></span> $2002680 / (1024 * 1024) = 1.9 \text{ MB}.$ 

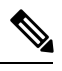

**Note** This database size does not include the pending changes in a session.

### **Configuration Limits for Port Line Rate Throughput on Cisco MDS 9700 40 Gbps 24-Port FCoE Modules**

For ports to operate at full-line rate on Cisco MDS 9706, MDS 9710, and MDS 9718 switches, the switch should have a specific configuration. The following table lists the maximum number of line rate ports for given Cisco MDS 9700 switch configurations.

Table 3: Line Rate Limitation for Cisco MDS 9700 Series Switches Using Cisco MDS 9700 40 Gbps 24-Port FCoE Module

| No. of Fabric 1 Cards | <b>Front Panel FCoE Bandwidth/Slot</b> | <b>Maximum No. of Ports/Speed</b> |
|-----------------------|----------------------------------------|-----------------------------------|
|                       | 660 Gbps                               | 16 ports/40 Gbps                  |
|                       | 880 Gbps                               | $20$ ports/40 Gbps                |
|                       | $1100$ Gbps                            | 24 ports/40 Gbps                  |

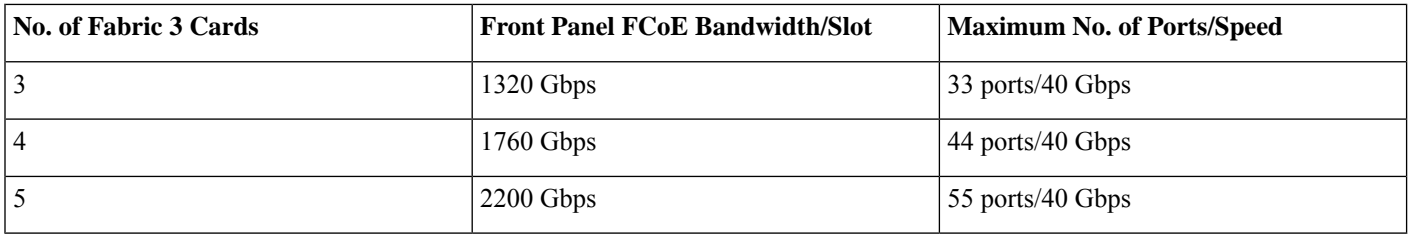

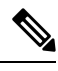

If the number of ports that you configure exceeds the maximum limit for the number of ports, it results in all ports operating in oversubscribed mode. **Note**

# <span id="page-9-0"></span>**Fibre Channel Topology Combinations and Scaling**

From Cisco MDS NX0-OS Release 6.2(7), the following configurable features that support scale enhancements are supported:

- Fibre Channel Name Server (FCNS) bulk notification
- Coalesce switch Registered State Change Notification (SW-RSCN)

For more information about the FCNS and SW-RSCN features, see the Cisco MDS 9000 Series NX-OS Fabric [Configuration](https://www.cisco.com/c/en/us/support/storage-networking/mds-9000-nx-os-san-os-software/products-installation-and-configuration-guides-list.html) Guide and the Cisco MDS 9000 Family [Command](http://www.cisco.com/c/en/us/td/docs/switches/datacenter/mds9000/sw/6_2/command/reference/cr4_2x.html) Reference documents.

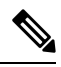

In multidimensional scale configurations, supervisors with 1-GB memory may experience the system manager *hap-reset* error. **Note**

The following table provides the configuration limits with and without the FCNS and SW-RSCN optimizations.

#### **Table 4: Fibre Channel Topology Combination and Scaling**

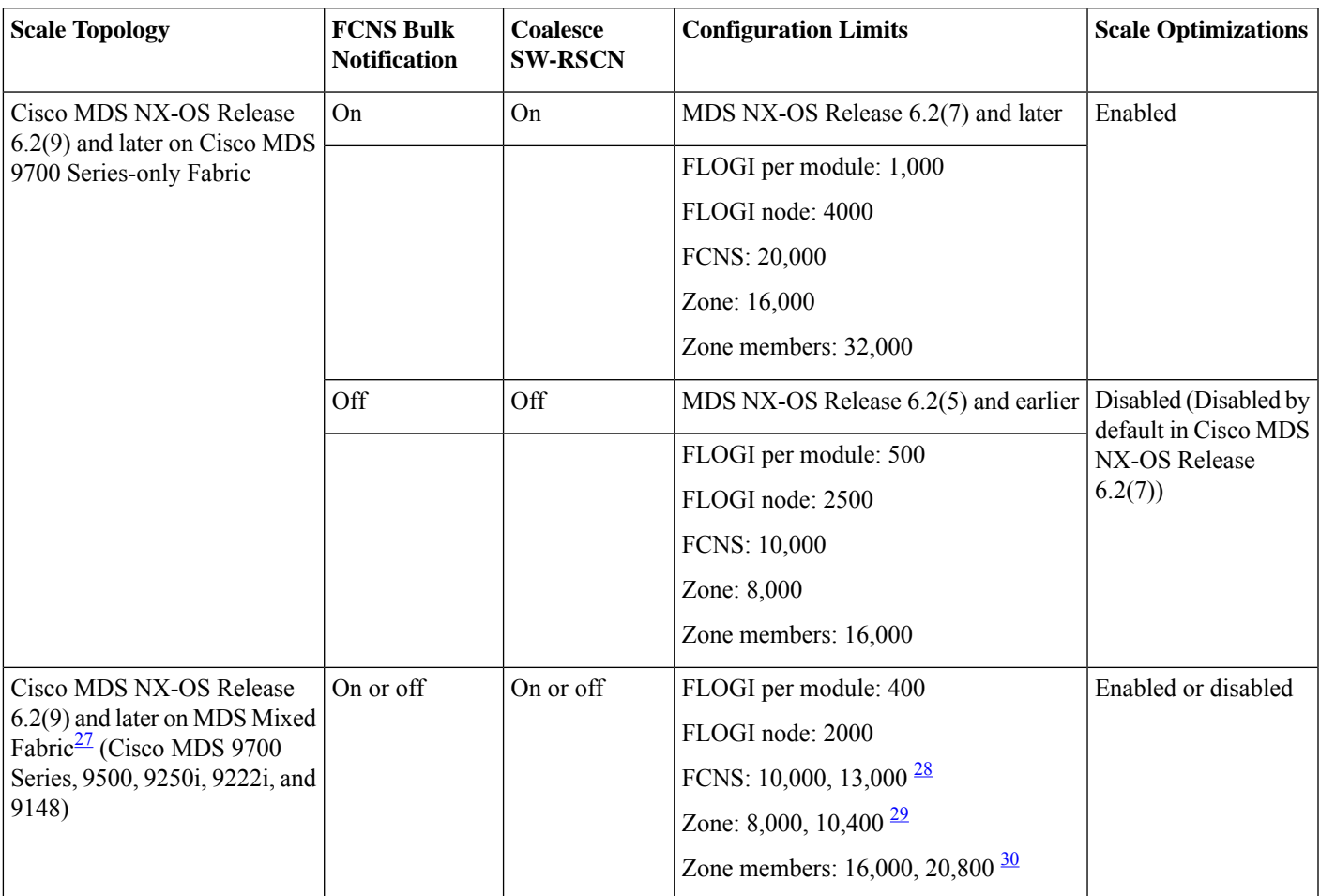

<span id="page-10-4"></span><span id="page-10-2"></span><span id="page-10-1"></span> $27$  The scale enhancements introduced in Cisco MDS NX-OS 6.2(7) and later are available on Cisco MDS 9700 Series Switches (only networks with Cisco MDS NX-OS Release 6.2(7) and later, running on all the switches and the configurable optimizations): FCNS bulk notification and RSCN coalesce enabled. These enhancements are not available in mixed fabrics regardless of whether FCNS and RSCN are enabled. In Cisco MDS NX-OS Release 6.2(9) and later, FCNS bulk notification is enabled by default. (To disable FCNS bulk notification, use the **fcns no-bulk-notify** command.) Coalesce SW-RSCN is disabled by default.

- <span id="page-10-3"></span><sup>28</sup> This increase in scale is applicable only to the Cisco MDS 9500 Series Supervisor-2A Module.
- <span id="page-10-0"></span> $29$  This increase in scale is applicable only to the Cisco MDS 9500 Series Supervisor-2A Module.
- <sup>30</sup> This increase in scale is applicable only to the Cisco MDS 9500 Series Supervisor-2A Module.

## **Fibre Channel Scale Limitations**

The various Fibre Channel scale limitations are described in this section.

#### **Limitation 1**

From Cisco MDS NX-OS Release 6.2(7), the **fcns bulk-notify** and **rscn coalesce swrscn vsan** commands are available on all Cisco MDS switches. We recommend that you use these commands only on Cisco MDS 9700 Series switches with 48-port 16-Gbps Fibre Channel switching module because the higher configuration limits are currently not supported on any other MDS platform.

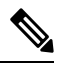

The FCNS bulk notification and Coalesce SW-RSCN features are supported only in NX-OS Release 6.2(7) and later releases. Enable the Coalesce SW-RSCN only if all the switches in a physical fabric are Cisco MDS switches that are running Cisco MDS NX-OS Release 6.2(7) or later. **Note**

#### **Limitation 2**

The maximum zone database size is increased from 2 to 3.8 MB in Cisco MDS Release 6.2(7) and later for all MDS 9700 Series switches to enable zone scale enhancements. The new limit of 16000 zones is supported only on the Cisco MDS 9700 only fabric. Physical fabrics with Cisco MDS 9500, 9200, or 9100 Series switches continue to have the 2-MB zone database limit, supporting only up to 8000 zones.

#### **Limitation 3**

In a three-node serial topology, traffic imbalance may occur if the number of port channels that are configured between the switches are the same. We recommend that you have a single port channel between two switches with any number of member ports. If you configure more than one port channel, ensure that the count of port channels between the switches varies.

#### **Limitation 4**

The maximum latency (round-trip time) and the TCP retransmits that are supported on FCIP links are 250 ms and 0.05 percent receptively.

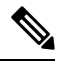

<span id="page-11-0"></span>The maximum limit is the same regardless whether latency and packet drop conditions exist together or only one of the conditions exists. **Note**

### **Syslog and Warnings for Network Scale**

The following table lists the syslogs and warnings for a network.

#### **Table 5: Syslogs and Warnings**

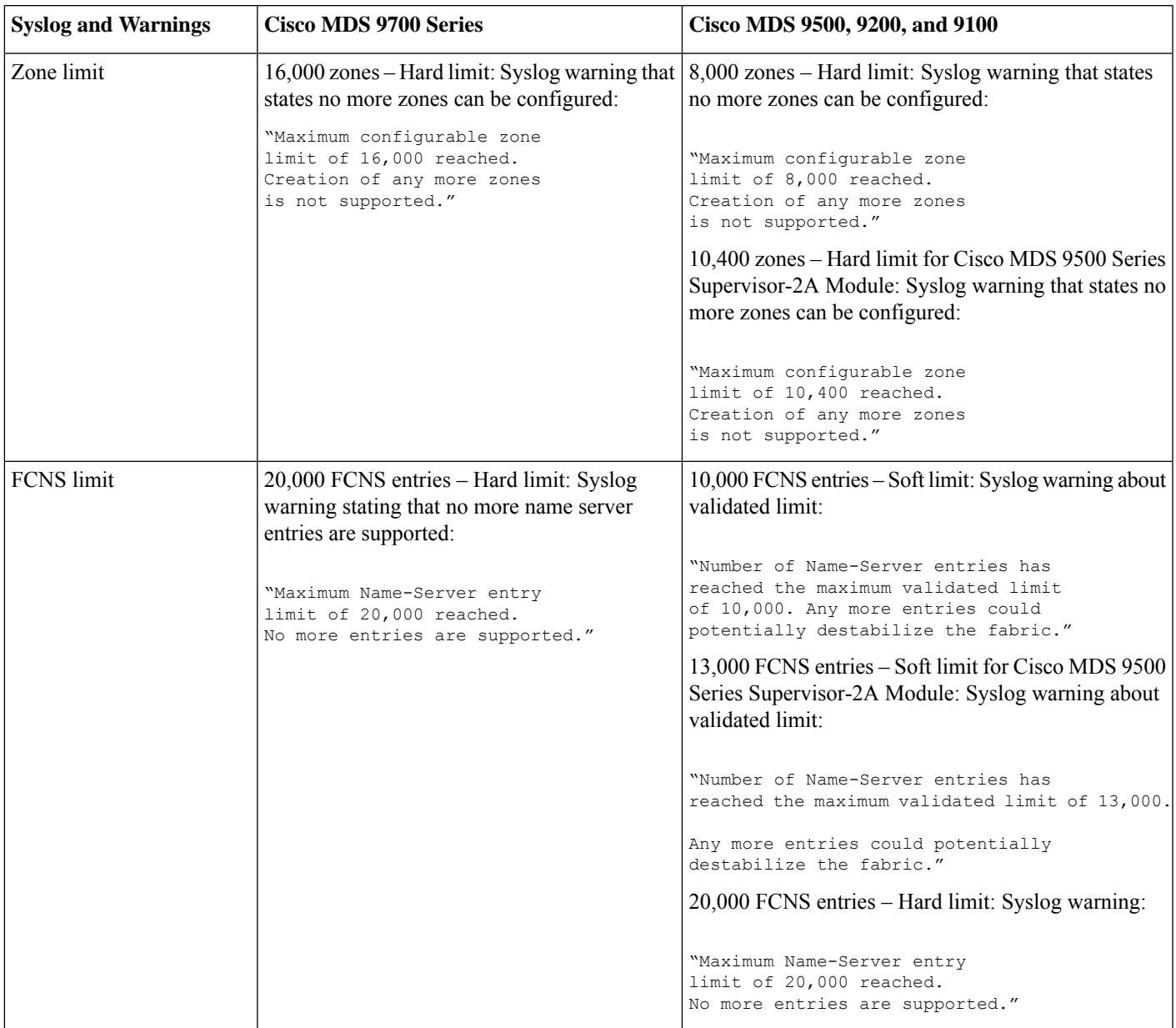

### <span id="page-12-0"></span>**Switch-Level Configuration Limits for Fibre Channel over Ethernet**

System messages are generated whenever the configuration limits are exceeded. For more information, see the [Cisco](https://www.cisco.com/c/en/us/td/docs/switches/datacenter/sw/system_messages/reference/sys_Book.html) MDS 9000 Series and Nexus 7000 Series NX-OS System Messages [Reference](https://www.cisco.com/c/en/us/td/docs/switches/datacenter/sw/system_messages/reference/sys_Book.html) document.

The following table lists the switch-level configuration limits for Fibre Channel over Ethernet (FCoE) on Cisco MDS.

#### **Table 6: Switch-Level Configuration Limits for FCoE**

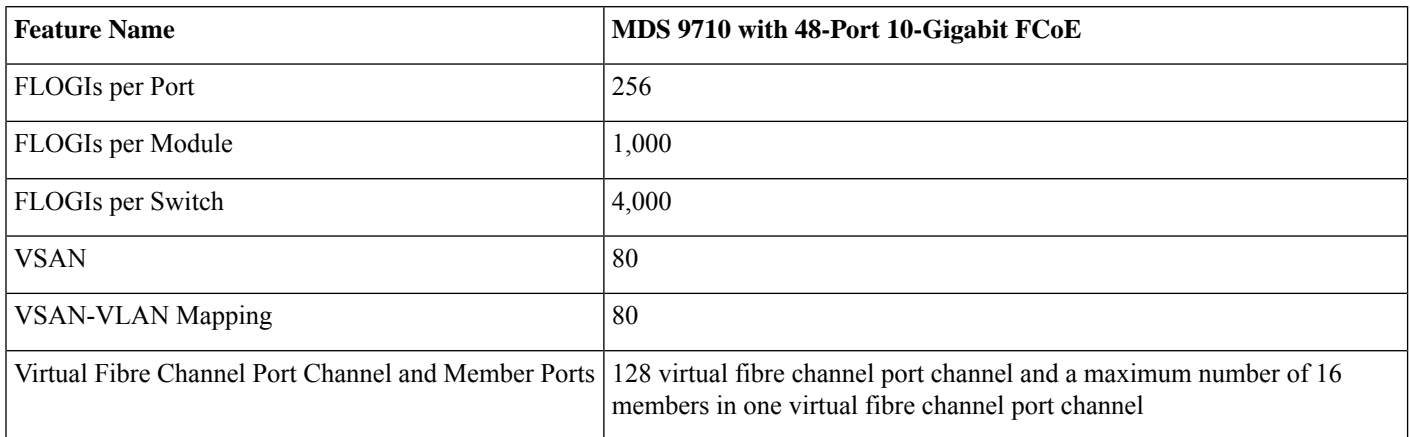

## <span id="page-13-0"></span>**Physical Fabric Configuration Limits for Fibre Channel over IP**

The following table lists the fabric-level configuration limits for Fibre Channel over IP (FCIP):

#### **Table 7: Physical Fabric Configuration Limits for FCIP on Cisco MDS 9250i and MDS 9220i Fabric Switches**

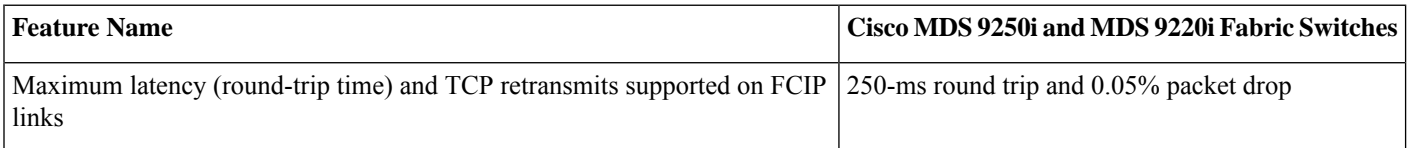

Table 8: Physical Fabric Configuration Limits for FCIP on Cisco MDS 9700 Series Multilayer Directors with Cisco MDS 24/10-Port SAN Extension Module

<span id="page-13-1"></span>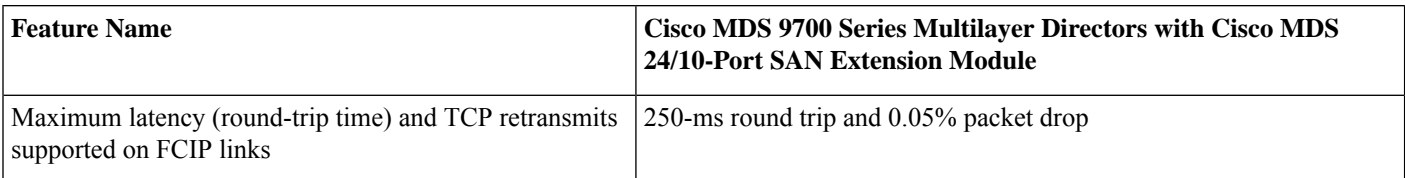

### **Cisco MDS 9000 I/O Accelerator Configuration Limits**

The following table lists the Cisco MDS 9000 I/O Accelerator configurations and the corresponding limits.

#### **Table 9: Cisco I/O Accelerator Configuration Limits**

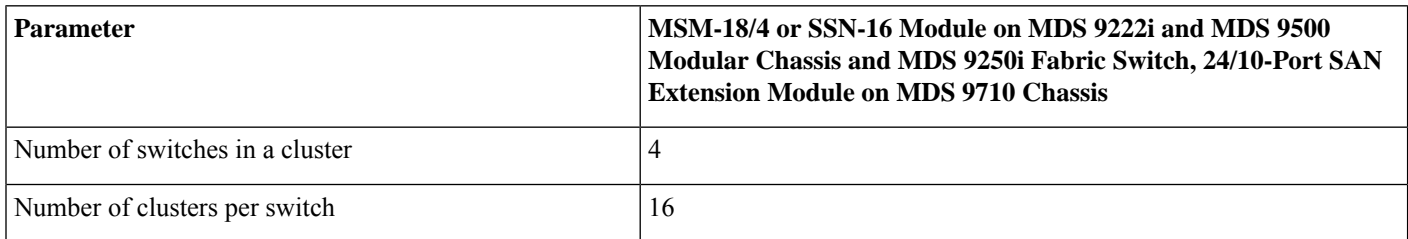

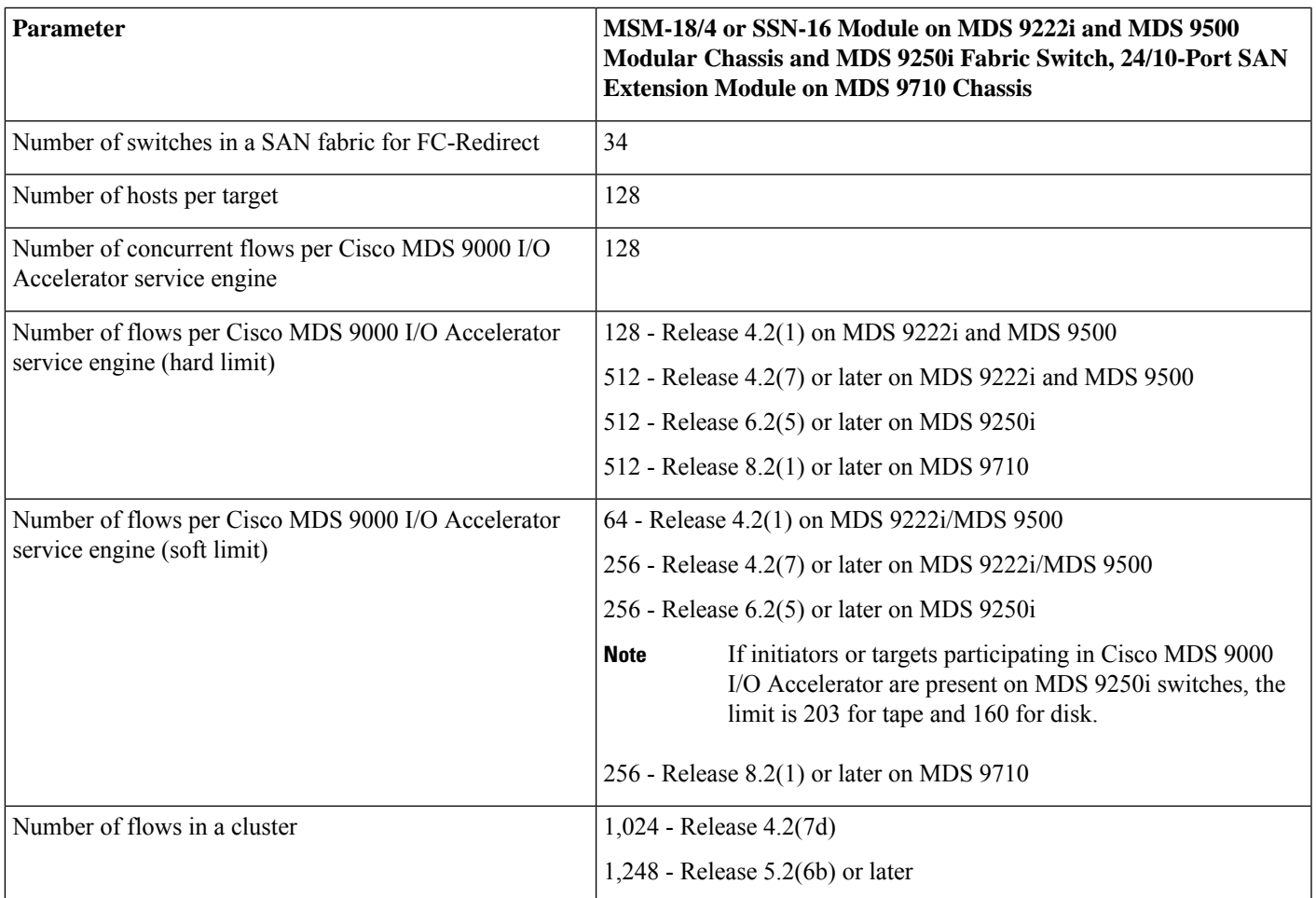

# <span id="page-14-0"></span>**Fibre Channel Flow Configuration Limits**

The following table lists the Fibre Channel flow configurations limits.

#### **Table 10: Fibre Channel Flow Configuration Limits**

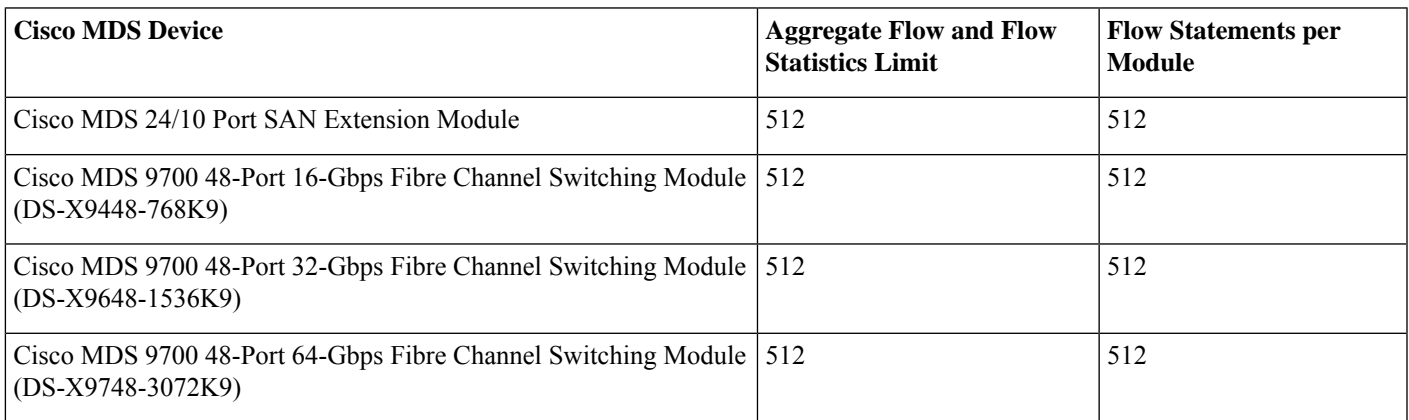

# <span id="page-15-0"></span>**Cisco MDS 48-Port 64-Gbps Fibre Channel Switching Module (DS-X9748-3072K9) line card SAN Analytics ITL limit**

The SAN Analytics ITL limit for Cisco MDS 48-Port 64-Gbps Fibre Channel Switching Module (DS-X9748-3072K9) line cards is 20,000. Beginning with Cisco MDS NX-OS Release 9.3(2), the limit is increased to 40,000.

### **Configuring ITL Scale Limits for Cisco MDS 48-Port 64-Gbps Fibre Channel Switching Module (DS-X9748-3072K9) line cards**

To configure the ITL scale limits, perform these steps:

#### **Procedure**

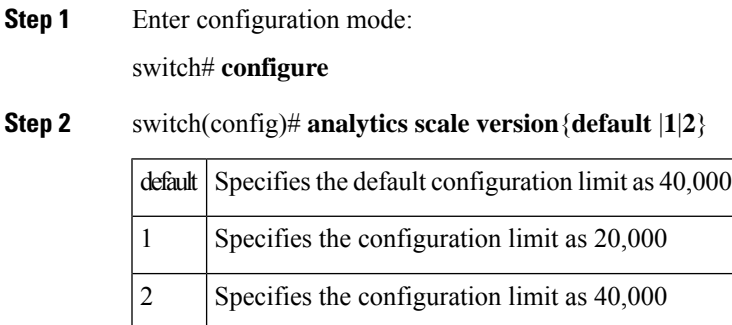

## <span id="page-15-1"></span>**Zone Fanout Scale Limits**

**Table 11: Zone Fanout Scale Limits**

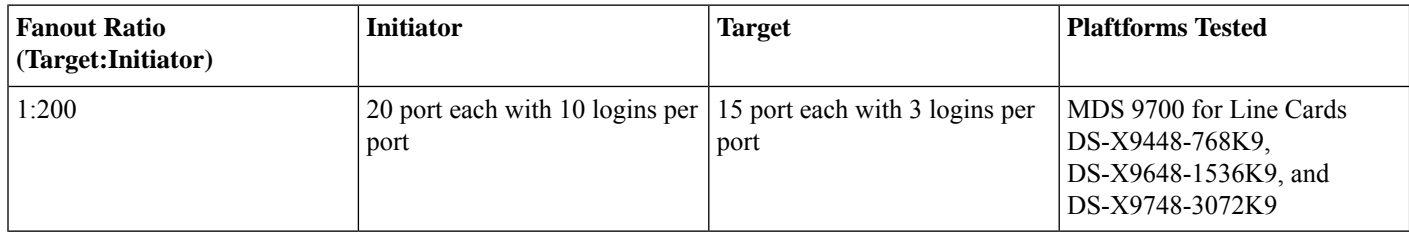

For DS-X9448-768K9 it was tested on DS-X97-SF1-K9

For DS-X9648-1536K9 and DS-X9748-3072K9 it was tested on DS-X97-SF4-K9

THE SPECIFICATIONS AND INFORMATION REGARDING THE PRODUCTS IN THIS MANUAL ARE SUBJECT TO CHANGE WITHOUT NOTICE. ALL STATEMENTS, INFORMATION, AND RECOMMENDATIONS IN THIS MANUAL ARE BELIEVED TO BE ACCURATE BUT ARE PRESENTED WITHOUT WARRANTY OF ANY KIND, EXPRESS OR IMPLIED. USERS MUST TAKE FULL RESPONSIBILITY FOR THEIR APPLICATION OF ANY PRODUCTS.

THE SOFTWARE LICENSE AND LIMITED WARRANTY FOR THE ACCOMPANYING PRODUCT ARE SET FORTH IN THE INFORMATION PACKET THAT SHIPPED WITH THE PRODUCT AND ARE INCORPORATED HEREIN BY THIS REFERENCE. IF YOU ARE UNABLE TO LOCATE THE SOFTWARE LICENSE OR LIMITED WARRANTY, CONTACT YOUR CISCO REPRESENTATIVE FOR A COPY.

The Cisco implementation of TCP header compression is an adaptation of a program developed by the University of California, Berkeley (UCB) as part of UCB's public domain version of the UNIX operating system. All rights reserved. Copyright <sup>©</sup> 1981, Regents of the University of California.

NOTWITHSTANDING ANY OTHER WARRANTY HEREIN, ALL DOCUMENT FILES AND SOFTWARE OF THESE SUPPLIERS ARE PROVIDED "AS IS" WITH ALL FAULTS. CISCO AND THE ABOVE-NAMED SUPPLIERS DISCLAIM ALL WARRANTIES, EXPRESSED OR IMPLIED, INCLUDING, WITHOUT LIMITATION, THOSE OF MERCHANTABILITY, FITNESS FOR A PARTICULAR PURPOSE AND NONINFRINGEMENT OR ARISING FROM A COURSE OF DEALING, USAGE, OR TRADE PRACTICE.

IN NO EVENT SHALL CISCO OR ITS SUPPLIERS BE LIABLE FOR ANY INDIRECT, SPECIAL, CONSEQUENTIAL, OR INCIDENTAL DAMAGES, INCLUDING, WITHOUT LIMITATION, LOST PROFITS OR LOSS OR DAMAGE TO DATA ARISING OUT OF THE USE OR INABILITY TO USE THIS MANUAL, EVEN IF CISCO OR ITS SUPPLIERS HAVE BEEN ADVISED OF THE POSSIBILITY OF SUCH DAMAGES.

Any Internet Protocol (IP) addresses and phone numbers used in this document are not intended to be actual addresses and phone numbers. Any examples, command display output, network topology diagrams, and other figures included in the document are shown for illustrative purposes only. Any use of actual IP addresses or phone numbers in illustrative content is unintentional and coincidental.

All printed copies and duplicate soft copies of this document are considered uncontrolled. See the current online version for the latest version.

Cisco has more than 200 offices worldwide. Addresses and phone numbers are listed on the Cisco website at www.cisco.com/go/offices.

Cisco and the Cisco logo are trademarks or registered trademarks of Cisco and/or its affiliates in the U.S. and other countries. To view a list of Cisco trademarks, go to this URL: [https://www.cisco.com/c/en/us/about/legal/trademarks.html.](https://www.cisco.com/c/en/us/about/legal/trademarks.html) Third-party trademarks mentioned are the property of their respective owners. The use of the word partner does not imply a partnership relationship between Cisco and any other company. (1721R)

© 2024 Cisco Systems, Inc. All rights reserved.

aludu CISCO.

Cisco Systems, Inc. San Jose, CA 95134-1706 USA

**Americas Headquarters Asia Pacific Headquarters Europe Headquarters** CiscoSystems(USA)Pte.Ltd. Singapore

CiscoSystemsInternationalBV Amsterdam,TheNetherlands

Cisco has more than 200 offices worldwide. Addresses, phone numbers, and fax numbers are listed on the Cisco Website at www.cisco.com/go/offices.